### **UMA METODOLOGIA DE ESTIMAÇÃO DE PARÂMETROS APLICADA À DETERMINAÇÃO DE CURVAS DE PERMEABILIDADE RELATIVA DE ROCHAS RESERVATÓRIO**

#### **Jaime Ambrus**

*jaime@sinmec.ufsc.br*  **Fernando S. V. Hurtado**  *fernando@sinmec.ufsc.br* **Clovis R. Maliska**  *maliska@sinmec.ufsc.br* **Antonio F. C. da Silva**  *fabio@emc.ufsc.br*  **Bruno A. Contessi**  *bruno@sinmec.ufsc.br*  **Jonas Cordazzo**  *jonas@sinmec.ufsc.br* 

Laboratório de Simulação Numérica em Mecânica dos Fluidos e Transferência de Calor SINMEC - www.sinmec.ufsc.br

Departamento de Engenharia Mecânica, Universidade Federal de Santa Catarina – UFSC CEP 88040-900, Florianópolis, Santa Catarina, Brasil.

*Resumo. Uma das dificuldades em se predizer o comportamento dos escoamentos em meios porosos é o alto grau de incerteza associado à determinação das grandezas que regem tais processos. As curvas de permeabilidade relativa estão entre as propriedades macroscópicas mais importantes na descrição do escoamento multifásico em meios porosos, pois descrevem a interação dinâmica entre os fluidos e o meio poroso. Por tal razão, elas devem ser sempre estimadas a partir de medições realizadas em experimentos de deslocamento em amostras de rocha. Utilizando um modelo teórico que represente o escoamento na amostra e que utilize as curvas de permeabilidade relativa em função de um número finito de parâmetros, pode-se definir uma função objetivo que quantifique a diferença entre os valores numéricos e as medições experimentais obtidas nos ensaios de laboratório. Com a minimização da função objetivo pode-se obter as curvas de permeabilidade relativa que representam mais fielmente o escoamento no meio poroso considerado. No presente trabalho emprega-se este procedimento, conhecido como método de estimação de parâmetros, o qual é descrito em detalhes e aplicado junto a um modelo numérico que visa descrever da forma mais fiel o escoamento, incluindo efeitos tais como pressão capilar, heterogeneidades do meio, compressibilidade dos fluidos e gravidade.*

*Palavras-chave: Permeabilidade relativa, Método de estimação de parâmetros, Escoamento em meios porosos.*

## **1. INTRODUÇÃO**

A determinação acurada das grandezas que regem os escoamentos em meios porosos é de grande importância prática devido à possibilidade de previsão do comportamento dos mesmos. Em situações como a simulação de reservatórios de petróleo, a possibilidade de previsão de condições de operação é fundamental, pois assiste na tomada de decisões e na otimização de processos de explotação. As grandezas envolvidas podem ser propriedades intrínsecas do meio poroso ou dos fluidos, mas também podem ser grandezas que descrevem a interação entre os fluidos e o meio, tais como a pressão capilar e a permeabilidade relativa. Esta última possui importância significativa como parâmetro de simulação numérica, uma vez que a dinâmica do escoamento é fortemente influenciada por seus valores, os quais comumente são representados em forma de curvas. Como é lógico, quanto maior a acurácia na determinação das curvas de permeabilidade relativa melhor será a representação numérica do escoamento.

Durante a fase de caracterização do reservatório comumente são extraídas amostras da rocha-reservatório e nelas são realizados diversos ensaios para a determinação de propriedades. Para a estimação de curvas de permeabilidade relativa ordinariamente são realizados ensaios de deslocamento em regime transiente, nos quais tenta-se reproduzir os fenômenos de deslocamento de fluidos que acontecem nos reservatórios de petróleo durante os processos de recuperação secundária. A amostra é inicialmente selada e saturada com fluidos, geralmente óleo e água, para reproduzir a condição inicial do reservatório. Então é realizada a injeção de um fluido por uma de suas faces, enquanto que por outra escoa o fluido desalojado da rocha, registrando-se durante o ensaio as medições da queda de pressão ao longo da amostra, do volume de fluido deslocado ou em alguns casos também da vazão injetada. Uma vez que nos últimos anos tem-se desenvolvido significativamente os métodos para a visualização de escoamentos em meios porosos mediante tomografia computadorizada, é também fatível a obtenção de imagens da distribuição instantânea de saturação durante a realização de testes desta natureza. Na Fig. 1 é mostrado esquematicamente o procedimento realizado tipicamente em um teste de deslocamento transiente.

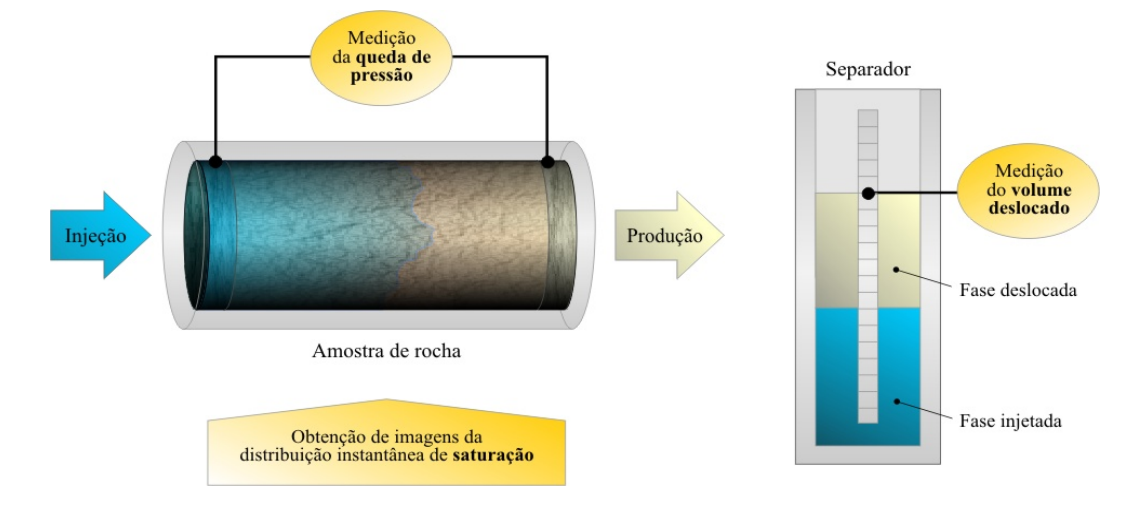

Figura 1 – Esquema de um teste de deslocamento transiente.

As curvas de permeabilidade relativa devem ser inferidas a partir dos dados coletados durante um ensaio de laboratório. Durante os últimos cinqüenta anos, diversos métodos têm sido desenvolvidos para realizar essa tarefa, sendo o método JBN (Johnson et al., 1959) um dos mais empregados na prática. Esta metodologia está baseada no modelo de Buckley-Leverett para o deslocamento na amostra, onde simplificações como escoamento unidimensional, pressão capilar desprezível, meio homogêneo e fluidos incompressíveis são assumidas geran-

do uma representação extremamente simplificada do processo de deslocamento. Outro conjunto de métodos cada vez mais utilizados caracteriza-se pelo ajuste das curvas de permeabilidade relativa de tal forma que o resultado obtido a partir de um modelo teórico obedeça às medições experimentais de queda de pressão, volume deslocado e outros. O método pode consistir em um processo de tentativa e erro, entretanto, procura-se transformá-lo em um procedimento sistemático no qual as curvas de permeabilidade relativa sejam representadas mediante relações funcionais dependentes de um número finito de parâmetros, empregando-se então uma rotina de otimização para determinar os valores dos parâmetros que melhor aproximem os resultados do modelo teórico às medições experimentais. Procedimentos desta natureza são comumente denominados métodos de estimação de parâmetros (Kerig e Watson, 1987, Watson et al., 1988, Mejia et al., 1995), sendo sua grande vantagem a possibilidade de incluir no modelo teórico todos os efeitos que possam ser relevantes no processo de deslocamento real, como pressão capilar, heterogeneidade do meio, compressibilidade dos fluidos ou gravidade.

 No presente trabalho é descrita uma metodologia de estimação de parâmetros para a determinação de curvas de permeabilidade relativa. O modelo teórico empregado para reproduzir numericamente o processo de deslocamento está baseado na formulação numérica descrita por Hurtado et al. (2004). O procedimento de otimização empregado fundamenta-se no método de Levenberg-Marquardt com restrições lineares, utilizando-se diversas parametrizações para as curvas de permeabilidade relativa a serem estimadas. Para demonstrar o funcionamento do algoritmo, no presente artigo serão apresentados os resultados obtidos em um caso real com dados experimentais de um deslocamento gás-óleo, onde os efeitos da compressibilidade serão considerados na modelagem. O risco de desconsiderar os efeitos da heterogeneidade é também avaliado em outro exemplo onde são comparadas as curvas de permeabilidade relativa obtidas para um ensaio água-óleo, considerando a amostra homogênea em um caso e considerando variações espaciais de porosidade e permeabilidade absoluta em outro.

#### **2. MODELO MATEMÁTICO**

A representação em escala macroscópica do deslocamento bifásico em um meio poroso pode ser descrita matematicamente pela equação de Darcy generalizada e pela equação da conservação da massa para cada fase:

$$
\vec{v}_F = -\frac{Kk_{rF}}{\mu_F} (\vec{\nabla}P_F - \rho_F \vec{g}) ; \qquad F = I, D
$$
 (1)

$$
\frac{\partial(\phi \rho_F s_F)}{\partial t} + \vec{\nabla} \cdot (\rho_F \vec{v}_F) = 0; \qquad F = I, D \qquad (2)
$$

As duas fases fluidas se deslocando no meio poroso são denotadas aqui como fase injetada (*I*) e fase deslocada (*D*). Nas equações (1) e (2),  $\vec{v}_F$  é a velocidade média da fase,  $k_{rF}$  a permeabilidade relativa,  $K \in \phi$  a permeabilidade absoluta e a porosidade do meio,  $\mu_F \in \rho_F$ a viscosidade e a densidade da fase e *g* o vetor aceleração da gravidade. A pressão e a saturação da fase são denotadas como *PF* e *<sup>F</sup> s* , respectivamente. As saturações das duas fases ainda se relacionam mediante a equação de restrição volumétrica:

$$
s_1 + s_0 = 1 \tag{3}
$$

As pressões das duas fases encontram-se relacionadas através da pressão capilar, a qual está definida como:

$$
P_C = P_D - P_I \tag{4}
$$

É importante ressaltar que a permeabilidade absoluta e a porosidade são propriedades do meio e podem possuir variações espaciais. As propriedades do fluido, densidade e viscosidade, são tipicamente funções da pressão. A permeabilidade relativa é assumida como função suave, não negativa e monotônica crescente em relação à saturação da fase. Um exemplo de curvas de permeabilidade relativa típicas é mostrado na Fig. 2, onde podem ser observadas as particularidades citadas.

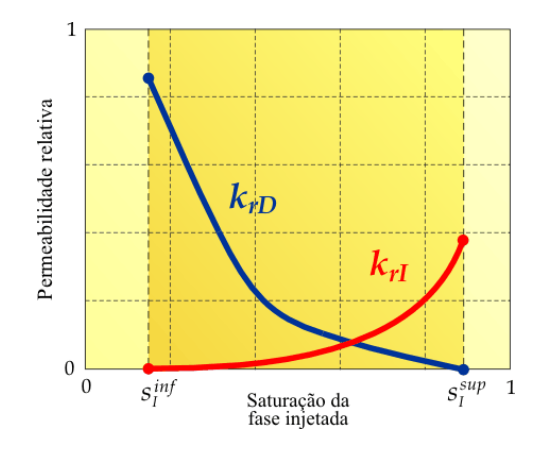

Figura 2 - Exemplo de curvas de permeabilidade relativa típicas.

Com base no modelo matemático descrito, foi implementado um simulador numérico de processos de deslocamento transiente, o qual foi integrado no algoritmo de estimação de parâmetros. As equações diferenciais foram discretizadas empregando o método do volumes finitos baseado em elementos (EbFVM, do inglês Element-based Finite Volume Method), no qual toda a informação geométrica é definida com base em uma malha não-estruturada de elementos, porém, as equações diferenciais são integradas em volumes de controle construídos com porções de diferentes elementos. Desta forma consegue-se obter uma grande flexibilidade geométrica e, ao mesmo tempo, garante-se a conservação das grandezas físicas em nível de volumes de controle. A grande vantagem de uma abordagem desta natureza é que os efeitos da heterogeneidade do meio, da compressibilidade dos fluidos, efeitos de extremidade produzidos pela pressão capilar e outros, podem ser facilmente incluídos na simulação do deslocamento. Após terem sido obtidos os campos de pressão e saturação resolvendo as equações do modelo, são computados com base neles os valores referentes à queda de pressão, volume de fluido deslocado ou qualquer outra grandeza considerada no procedimento de estimação de parâmetros. Um esquema do domínio bidimensional considerado no simulador do deslocamento é mostrado na Fig. 3. Detalhes específicos da formulação numérica empregada encontram-se descritos em um artigo complementar (Hurtado et al., 2004), enquanto que os fundamentos do EbFVM são abordados em detalhes em Maliska (2004).

## **3. MÉTODO DE ESTIMAÇÃO DE PARÂMETROS**

A estimação das curvas de permeabilidade relativa a partir dos dados coletados em um ensaio de deslocamento é um problema inverso, ou seja, tenta-se determinar algumas propriedades intrínsecas de um sistema a partir do conhecimento de algumas características medidas nas suas fronteiras. A escolha de uma determinada forma funcional contendo um número finito de parâmetros para a representação matemática das propriedades incógnitas, as curvas de permeabilidade relativa no caso considerado, transforma o problema inverso em um problema de estimação de parâmetros (Watson et al., 1994). Um problema desta natureza é

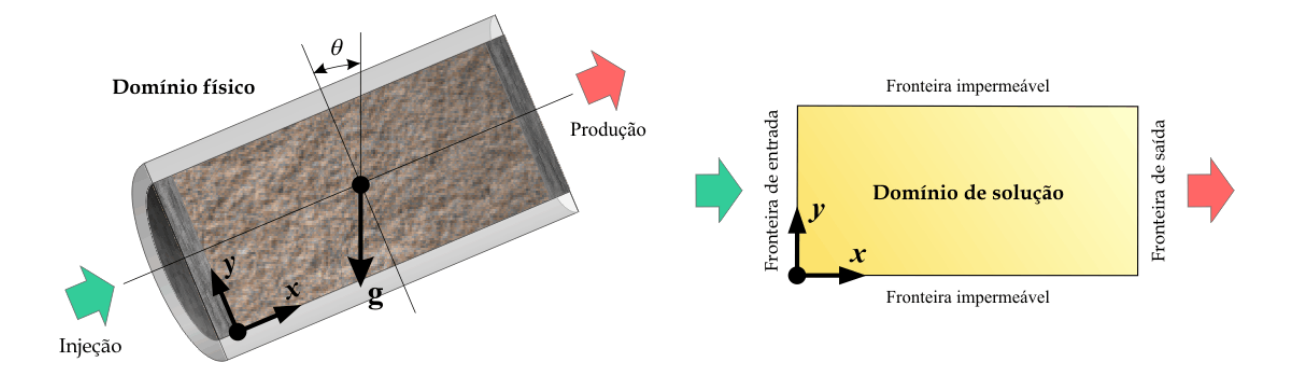

Figura 3 – Domínio adotado para a simulação do processo de deslocamento.

resolvido mediante um processo de minimização de uma função objetivo que quantifica a diferença entre as medições experimentais e os resultados da simulação numérica obtida empregando as curvas parametrizadas. A seguir será detalhado o procedimento específico considerado no presente trabalho.

Representando a diferença entre os valores obtidos a partir do modelo numérico com o uso dos parâmetros e os valores medidos no experimento, define-se um vetor de resíduos  $\vec{\epsilon}$ , cujas componentes estão dadas por

$$
\varepsilon_i(\vec{\alpha}) = w_i \left[ \theta_i^N(\vec{\alpha}) - \theta_i^E \right] \tag{5}
$$

Nesta definição  $\vec{\alpha}$  é o vetor que reúne os parâmetros das duas curvas de permeabilidade relativa,  $\vec{\theta}^E$  é o vetor que contém os valores experimentais e  $\vec{\theta}^N$  é o vetor que contém os valores experimentais e  $\vec{\theta}^N$  é o vetor que contém os correspondentes valores numéricos. Além disso, *wi* são fatores de peso atribuídos a cada medição experimental em relação a sua confiabilidade e que possuem também a função de tornar compatíveis as unidades das diferentes grandezas consideradas.

Com base na definição do vetor de resíduos, pode-se definir a função objetivo a ser minimizada como o quadrado da norma euleriana de tal vetor

$$
\chi(\vec{\alpha}) = \|\vec{\varepsilon}(\vec{\alpha})\|_2^2 = \sum_i [\varepsilon_i(\vec{\alpha})]^2
$$
\n(6)

Pode-se inferir que quanto menor o valor calculado para a função objetivo, mais próximos se encontram os valores obtidos numericamente dos resultados experimentais, logo o problema de estimar as curvas de permeabilidade relativa torna-se um problema de minimização da função objetivo definida pela Eq. (6). As metodologias desenvolvidas para a solução deste tipo de problemas está baseado em esquemas iterativos, nos quais parte-se de uma estimativa inicial da solução para depois realizar sucessivas iterações onde são calculados novos pontos que, idealmente, convergirão para o mínimo da função objetivo. Em geral, uma itera-G ção envolve o cálculo de um passo  $\delta$ , o qual é usado para atualizar o valor da solução mediante uma relação do tipo

$$
\vec{\alpha}^{k+1} = \vec{\alpha}^k + \vec{\delta} \tag{7}
$$

No método de Newton, a função objetivo é aproximada em cada iteração mediante uma expansão em série de Taylor truncada (Gill et al., 1981)

$$
\chi(\vec{\alpha} + \vec{\delta}) \approx \chi(\vec{\alpha}) + \vec{g} \cdot \vec{\delta} + \frac{1}{2} \vec{\delta}^T \mathbf{H} \vec{\delta}
$$
 (8)

onde *g* G é o vetor gradiente da função objetivo e **H** é a matriz hessiana, a qual inclui valores de todas as derivadas parciais de segunda ordem da função objetivo em relação aos parâmetros.

Se em cada iteração é empregada esta aproximação quadrática, determinar o mínimo da G função objetivo equivale a determinar o valor de  $\delta$  que minimiza o lado direito da Eq. (8). A partir da condição de otimalidade de primeira ordem é possível mostrar que tal valor deve satisfazer o sistema linear

$$
\mathbf{H}\vec{\delta} = -\vec{g} \tag{9}
$$

Dada a forma da função objetivo, o gradiente e a matriz hessiana podem ser relacionados com a denominada matriz jacobiana **J** (Gill et al., 1981), cujos elementos são dados por

$$
J_{ij} = \frac{\partial \varepsilon_i}{\partial \alpha_j} \tag{10}
$$

em função da qual o vetor gradiente da função objetivo será dado por

$$
\vec{g} = \mathbf{J}^T \vec{\varepsilon} \tag{11}
$$

enquanto que uma aproximação de primeira ordem da matriz hessiana poderá ser calculada mediante a expressão

$$
\mathbf{H} \approx \mathbf{J}^T \mathbf{J} \tag{12}
$$

A convergência de um algoritmo de otimização baseado na Eq. (9) requer que a matriz **H** G seja positiva definida em cada iteração, em cujo caso  $\delta$  sempre corresponderá a uma direção de descida. Para garantir a satisfação desta condição, no método de Levenberg-Marquardt propõe-se o emprego da matriz modificada

$$
\mathbf{H}' = \mathbf{H} + v\,\mathbf{I} \tag{13}
$$

onde **I** é a matriz identidade e *ν* é um parâmetro escalar não-negativo, denominado parâmetro de Marquardt.

O esquema de otimização definido pelas equações anteriores seria diretamente aplicável ao problema de estimação de curvas de permeabilidade relativa se estas não tivessem de satisfazer certas condições relacionadas com sua monotonicidade e não-negatividade, as quais restringem o domínio de busca do mínimo da função objetivo a uma certa região do espaço de parâmetros. Todas as restrições desse tipo podem ser expressas em geral mediante um conjunto de desigualdades lineares da forma

$$
\mathbf{A}\vec{\alpha} \ge \vec{b} \tag{14}
$$

A abordagem considerada para a solução do problema de otimização será a utilização do método de restrições ativas (Gill et al., 1981). Se em um dado nível iterativo do processo o metodo de restrições ativas (Gm et al., 1981). Se em um dado inver herativo do processo o vetor  $\vec{\alpha}$  encontra-se no domínio factível, ou seja, atende todas as restrições da Eq. (14), podese calcular um novo passo  $\delta$  a partir da Eq. (9) sem considerar as restrições. Verifica-se então se o novo valor de  $\vec{\alpha}$  com o passo calculado encontra-se também no domínio factível, caso seja assim tal valor é aceito. Se não, o passo é cortado de modo que  $\vec{\alpha}$  se situe sobre a fronteira mais próxima da região factível. Emprega-se então a relação de atualização

$$
\vec{\alpha}^{k+1} = \vec{\alpha}^k + \beta \vec{\delta} \tag{15}
$$

onde β é um fator de corte dado por

$$
\beta = \min_{j} \left( \frac{b_j - \vec{A}_j^T \cdot \vec{\delta}}{\vec{A}_j^T \cdot \vec{\alpha}^k} \right)
$$
(16)

Nesta expressão, *Aj* <sup>G</sup> é a j-ésima linha da matriz **A** e *bj* é o j-ésimo componente do vetor *b*  $\rightarrow$ , que definem as restrições lineares do problema. O valor mínimo da expressão entre parêntesis na Eq. (16) corresponderá à restrição mais próxima sobre a qual o novo ponto estará localizado. Conseqüentemente, tal restrição deve ser acrescentada no conjunto de restrições ativas, que reúne todas as restrições para as quais as desigualdades da Eq. (14) tornam-se igualdades.

Se em uma dada iteração do processo o conjunto de restrições ativas contém um ou mais elementos, então o novo passo deve pertencer necessariamente ao subespaço de direções factíveis, ou seja, deve satisfazer a relação

$$
\hat{\mathbf{A}}\vec{\delta} = \vec{0} \tag{17}
$$

onde **A**ˆ é a sub-matriz de **A** contendo todas as linhas correspondentes às restrições ativas. Pode-se mostrar que quando a função objetivo é aproximada pela função quadrática definida na Eq. (6), um novo passo satisfazendo a Eq, (17) pode ser determinado resolvendo o sistema linear

$$
\mathbf{Z}^T \mathbf{H} \mathbf{Z} \vec{\delta}_z = -\mathbf{Z}^T \vec{g}
$$
 (18)

onde as colunas da matriz **Z** formam uma base ortogonal às linhas de  $\hat{A}$ , enquanto que  $\vec{\delta}_z$ está relacionado com  $\delta$  segundo a expressão.  $\frac{11}{1}$ 

$$
\vec{\delta} = \mathbf{Z}\vec{\delta}_z \tag{19}
$$

Na prática, a matriz **Z** pode ser obtida a partir de uma fatoração LQ da matriz **A**ˆ , a qual pode ser representada como (Gill et al., 1981)

$$
\hat{\mathbf{A}}\mathbf{Q} = [\mathbf{L}\ \mathbf{0}] \tag{20}
$$

Após ser obtida a matriz ortogonal **Q** , ela pode ser particionada da seguinte forma

$$
\mathbf{Q} = [\mathbf{N} \ \mathbf{Z}] \tag{21}
$$

para formar a matriz **Z** requerida com as *n* − *p* últimas colunas de **Q** , onde *n* é a dimensão  $\vec{a}$  formar a matriz  $\vec{c}$  requeridation as  $n - p$  drimas columas de  $\vec{c}$ , onde *n* e a difference do vetor  $\vec{a}$ , ou seja o número total de parâmetros, e *p* é o número de restrições ativas.

Pretendendo-se lidar com o menor número de restrições ativas possível, pode-se após computar o passo com a Eq. (18), verificar a possibilidade de eliminar algumas possíveis restrições redundantes do conjunto de restrições ativas. Pode ser mostrado que quando o multiplicador de Lagrange associado a uma restrição ativa torna-se negativo, tal restrição pode ser eliminada do conjunto de restrições ativas sem perturbar o desempenho do algoritmo em posteriores iterações. A dificuldade desta ação encontra-se na impossibilidade de determinar com precisão os valores dos multiplicadores de Lagrange associados às restrições ativas em pontos que não sejam pontos estacionários, podendo-se apenas realizar aproximações dos seus valores durante o processo iterativo. Duas formas para tais aproximações são sugeridas na literatura, denominadas estimações de primeira e segunda ordem, respectivamente:

$$
\vec{\mu}_1 = \left(\mathbf{L}^T\right)^{-1} \mathbf{N}^T \vec{g}
$$
 (22)

$$
\vec{\mu}_2 = (\mathbf{L}^T)^{-1} \mathbf{N}^T (\mathbf{H} \vec{\delta} + \vec{g}) \tag{23}
$$

onde as matrizes **L** e **N** estão definidas nas Eqs. (19) e (20). Gill et al. (1981) sugerem que uma restrição seja excluída do conjunto ativo apenas quando ambas as estimações sejam negativas e exista suficiente concordância entre os dois valores. Tais autores propõem testar de respectivas componentes dos vetores  $\vec{\mu}_1$  e  $\vec{\mu}_2$  com o seguinte critério para avaliar sua concordância

$$
|(\mu_1)_i - (\mu_2)_i| < \frac{1}{2} \min\{ |(\mu_1)_i|, |(\mu_2)_i| \} \tag{24}
$$

Os passos básicos do algoritmo de otimização descritos acima foram representados mediante os fluxogramas mostrados nas Figs. 4 e 5, com o fim de indicar de forma mais ilustrativa a seqüência do procedimento implementado. A Fig. 4 apresenta o fluxograma do algoritmo geral, enquanto que a Fig. 5 mostra o fluxograma do procedimento de solução do problema de minimização da aproximação quadrática da função objetivo com restrições lineares, realizado em cada iteração do algoritmo geral (representado na Fig. 4 pelo bloco em cor verde). O primeiro fluxograma mostra a estratégia empregada para evoluir o valor do parâmetro de Marquardt durante o processo, o qual é inicializado com um valor pequeno, tipicamente na ordem de 10<sup>-3</sup>. Se em uma dada iteração o novo valor da função objetivo não é menor que o anterior isto implica que  $\delta$  não é uma direção de descida, logo o valor do parâmetro é aumentado em uma ordem de grandeza para incrementar a positividade da aproximação da matriz hessiana. Com o novo valor do parâmetro de Marquardt, é repetida a solução do problema quadrático até encontrar uma direção de descida, depois do qual o parâmetro é reduzido em uma ordem de grandeza.

Após realizada com sucesso uma iteração do algoritmo de otimização, deve-se verificar se o resultado obtido satisfaz os critérios de otimalidade, em cujo caso poder-se-á finalizar o processo. Basicamente serão adotados os seguintes três critérios para determinar a finalização:

$$
\chi(\vec{\alpha}^k) - \chi(\vec{\alpha}^{k+1}) < \tau\left(1 + \left|\chi(\vec{\alpha}^k)\right|\right) \tag{25}
$$

$$
\left\|\vec{\delta}\right\|_{2} < \tau^{1/2} \left(1 + \left\|\vec{\alpha}^{k}\right\|_{2}\right) \tag{26}
$$

$$
\left\| \vec{g}_T \right\|_2 \leq \tau^{1/5} \left( 1 + \left| \mathcal{X}(\vec{\alpha}^k) \right| \right) \tag{27}
$$

onde τ é um parâmetro que indica o número de casas decimais desejadas no valor final da função objetivo. Por exemplo se é definido  $\tau = 10^{-6}$ , está-se requerendo a solução da função objetivo com 6 casas decimais exatas. Por outro lado,  $\vec{g}_T$  é o próprio vetor gradiente se o último ponto está dentro do domínio factível, ou é igual ao gradiente projetado no sub-espaço das restrições ativas se o último ponto encontra-se sobre uma ou mais restrições. Em tal caso, a projeção do vetor gradiente será dada por

$$
\vec{g}_T = \mathbf{Z}^T \vec{g} \tag{28}
$$

Para a construção da matriz jacobiana, Eq. (10), a alternativa mais simples é uma aproximação das derivadas parciais por expressões em diferenças finitas. Embora possam ser considerados diversos esquemas, aquele que requer menos esforço computacional é o esquema de diferenças para trás, o qual pode ser definido pela expressão:

$$
\frac{\partial \varepsilon_i}{\partial \alpha_j} = \frac{\varepsilon_i(\vec{\alpha}) - \varepsilon_i(\vec{\alpha}_{-\Delta})}{\Delta \alpha} \tag{29}
$$

onde  $\Delta \alpha$  é o incremento no valor dos parâmetros e o vetor  $\vec{\alpha}_{-\Delta}$  é definido como

$$
\vec{\alpha}_{-\Delta} = [\alpha_1 \ \alpha_2 \ \dots \ \alpha_j - \Delta \alpha \ \dots \ \alpha_n]
$$
 (30)

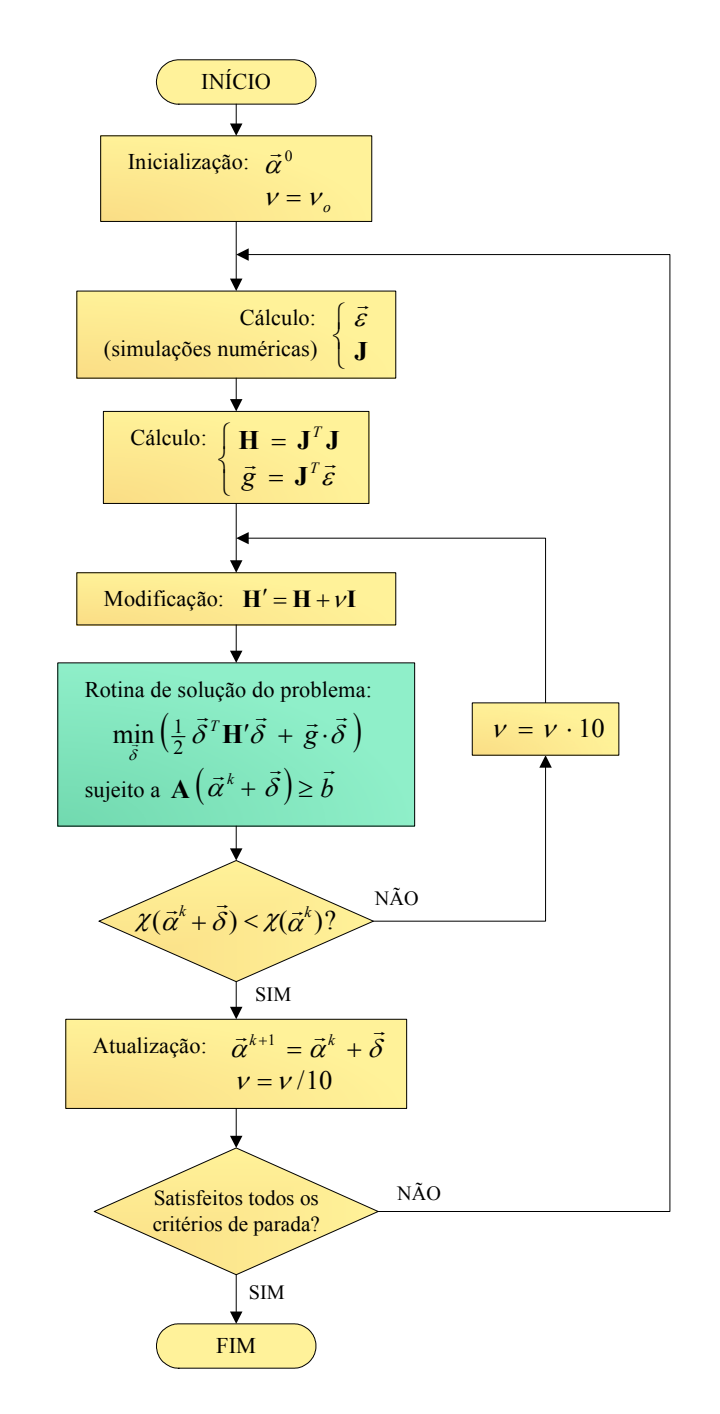

Figura 4 – Fluxograma geral do algoritmo de otimização.

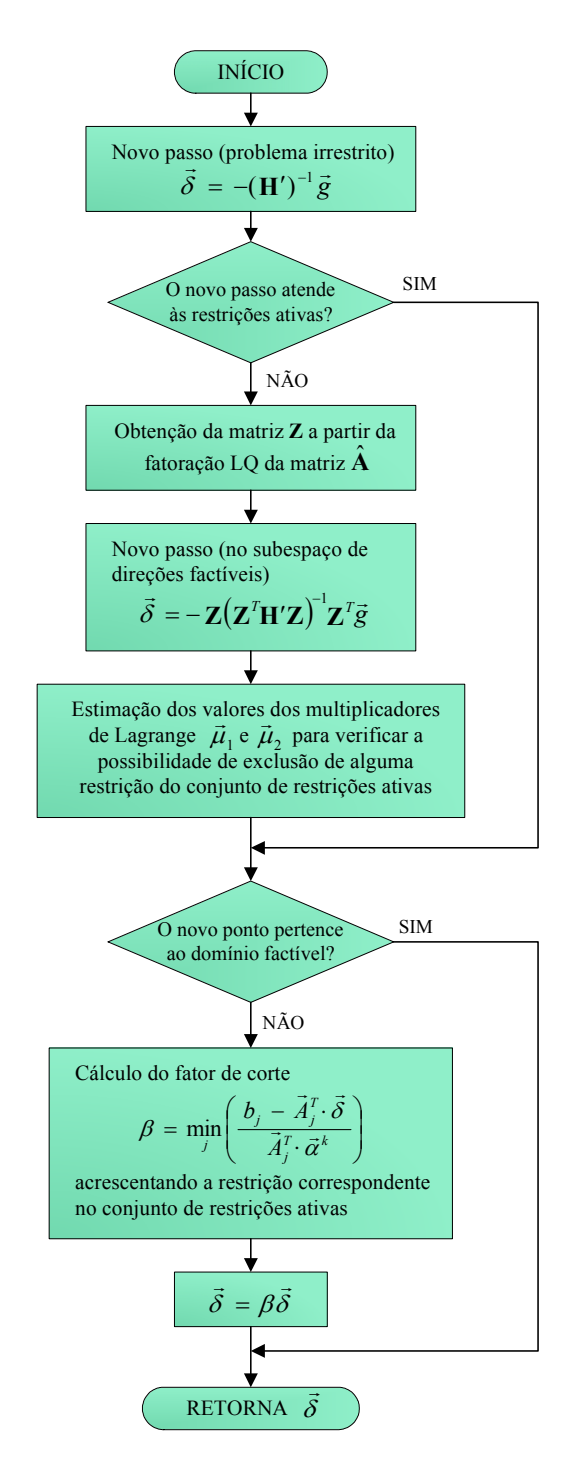

Figura 5 – Fluxograma da solução do problema quadrático com restrições lineares.

## **4. PARAMETRIZAÇÃO DAS CURVAS DE PERMEABILIDADE RELATIVA**

A precisão com a qual podem ser estimadas as curvas de permeabilidade relativa empregando o método de estimação de parâmetros, depende tanto da capacidade do modelo numérico para reproduzir com precisão o processo de deslocamento quanto da forma funcional escolhida para representar as curvas de permeabilidade relativa. Uma vez que não existe um modelo teórico sólido para descrever estas curvas, em geral as relações funcionais utilizadas são empíricas. Historicamente, uma das primeiras expressões utilizadas para tanto foi a correlação de Corey:

$$
k_{rF} = b_1^F \hat{S}_F^{b_2^F}; \qquad F = I, D \tag{31}
$$

onde *Fs*ˆ é a saturação normalizada da fase, definida como

$$
\hat{S}_F = \frac{S_F - S_F^{\text{inf}}}{S_F^{\text{sup}} - S_F^{\text{inf}}}
$$
\n(32)

onde, por sua vez,  $s_F^{\text{inf}}$  e  $s_F^{\text{sup}}$  são os limites inferior e superior do domínio da saturação, respectivamente. Considerando esta parametrização ter-se-ia  $\vec{\alpha} = [b_1^L, b_2^L, b_1^D, b_2^D]$ .

Uma relação funcional mais flexível é a correlação de Chierici (Chierici, 1981)

$$
k_{rF} = d_1^F \cdot \exp\left[-d_2^F \left(\frac{\hat{S}_F}{1-\hat{S}_F}\right)^{d_3^F}\right]; \qquad F = I, D \qquad (33)
$$

com a qual vetor de parâmetros resulta  $\vec{\alpha} = [\vec{d}_1^I, \vec{d}_2^I, \vec{d}_3^I, \vec{d}_1^D, \vec{d}_2^D, \vec{d}_3^D]$ .

Contudo, conforme afirmam diversos autores (Kerig e Watson, 1987, Watson et al., 1988, Mejia et al., 1995) com tais correlações não é possível representar fielmente curvas de permeabilidade relativa reais, pois não possuem a suficiente flexibilidade para tal. A melhor opção é o uso de curvas *splines*, pois elas, com um suficiente número de nós ou partições, podem representar com precisão qualquer curva contínua. Utilizando as funções de base, ou Bsplines, as curvas de permeabilidade relativa podem ser definidas mediante a relação

$$
k_{rF} = \sum_{j=1}^{N_F} C_j^F B_j^m(s_F); \qquad F = I, D
$$
 (34)

onde  $C_j^F$  são os parâmetros da curva, enquanto que  $B_j^m(s_F)$  são as funções de base, as quais são definidas como polinômios de grau *m* − 1, onde *m* é a ordem do spline. Para definir um spline, o domínio de definição deve ser dividido em um determinado número de segmentos ou partições, estando a dimensão do spline N<sub>F</sub> diretamente relacionada com o número de segmentos considerado e com a ordem das funções de base. A continuidade das curvas e de suas derivadas está garantida pela definição de tais funções (Boor, 1993). A Fig. 6 mostra um exemplo das funções de base de quarta ordem, as quais dão lugar aos denominados splines cúbicos, para um caso onde o domínio de definição da saturação foi dividido em 5 segmentos.

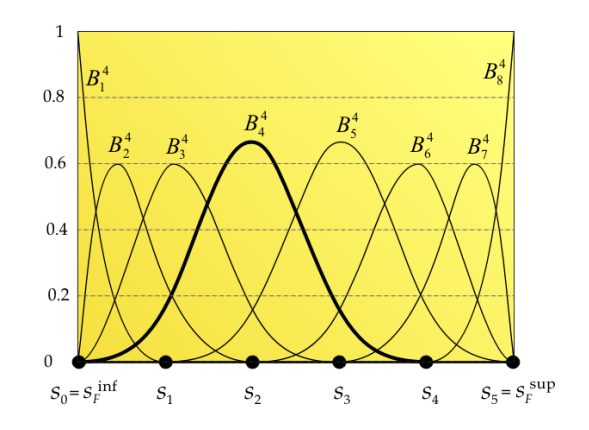

Figura 6 – Funções de base de quarta ordem

Para o caso em que as curvas de permeabilidade relativa estejam definidas pela Eq. (34), o vetor de parâmetros estará dado por  $\vec{\alpha} = [C_1^T, C_2^T, ..., C_{N_I}^T, C_1^D, C_2^D, ..., C_{N_D}^D]$ . Pode-se mostrar que a não-negatividade e a monotonicidade das curvas podem ser garantidas mediante as desigualdades

$$
0 \le C_1^F \le C_2^F \le \dots \le C_{N_F}^F \le 1; \qquad F = I, D \tag{35}
$$

as quais podem ser facilmente rescritas na forma da Eq.(14).

### **5. EXEMPLOS DE APLICAÇÃO**

Serão demonstrados dois exemplos de aplicação utilizando o algoritmo construído com os conceitos descritos acima. Os objetivos são demonstrar em um caso real o comportamento dos resultados da estimação das curvas de permeabilidade relativa empregando diversos esquemas de parametrização e avaliar em outro caso a influência da inclusão da heterogeneidade da amostra na modelagem do escoamento.

No primeiro caso são considerados os dados experimentais de um ensaio no qual gás sendo injetado a pressão constante desloca o óleo alojado em uma amostra de rocha. O deslocamento foi simulado modelando a fase gasosa como um gás perfeito e a amostra como sendo homogênea. As propriedades da rocha e as condições operacionais estão detalhadas na Tabela 1. Para a estimação das curvas de permeabilidade relativa foram empregadas as parametrizações de Corey, Chierici, além de empregar splines cúbicos com diferente número de parâmetros. Uma vez que o ensaio inicia-se com a amostra saturada de óleo, o valor de permeabilidade relativa desta fase nessa condição é um, conseqüentemente esta restrição foi imposta em todos os casos. Na Fig. 7 são comparadas as curvas obtidas mediante o processo de estimação de parâmetros, onde no caso das curvas representadas por splines apenas é mostrado o caso com 6 parâmetros por curva, que foi o que apresentou melhor desempenho. Na Fig. 8, as curvas de vazão injetada de gás e de volume de óleo produzido obtidas mediante simulação empregando as diferentes curvas de permeabilidade relativa da Fig. 7 são confrontadas com as leituras experimentais. Finalmente a Fig. 9 mostra a comparação dos valores finais da função objetivo atingidos nos processos iterativos executados com cada parametrização.

Pode-se observar na Fig. 8(b) que neste caso apenas as curvas representadas via splines conseguem reproduzir os valores finais de volume de óleo produzido, enquanto que as simulações obtidas com as outras parametrizações afastam-se excessivamente dos valores experimentais nessa região. Embora as leituras experimentais de vazão de gás apresentem considerável dispersão, pode-se observar que a curva de vazão obtida por simulação empregando as curvas representadas por splines reproduz o comportamento médio desta grandeza. Tal dispersão é a causa pela qual o valor final atingido pela função objetivo nesse caso não seja muito menor ao obtido com as outras parametrizações, embora a concordância geral com os valores experimentais seja melhor. Contudo, a partir destes resultados fica evidente a superioridade dos resultados com curvas definidas via splines.

Como segundo exemplo é considerado um ensaio água-óleo onde distribuições aleatórias de permeabilidade absoluta e porosidade são empregadas para modelar uma amostra heterogênea, com o intuito de investigar a influência que teria a não consideração da variação espacial dessas propriedades na estimação de curvas de permeabilidade relativa pelo método implementado. Para tanto, empregando curvas de permeabilidade relativa típicas para um deslocamento água-óleo, foram gerados um conjunto de valores de queda de pressão e volume produzido de óleo (um total de 232 pontos) mediante simulação numérica, considerando os mapas de porosidade e permeabilidade absoluta mostrados na Fig. 10 junto com as propriedades e condições detalhadas na Tabela 2. O objetivo deste exemplo de aplicação é testar a

| Propriedades da amostra         |                       |  |
|---------------------------------|-----------------------|--|
| Comprimento [m]                 | 0,1242                |  |
| Diâmetro $[m]$                  | 0,0376                |  |
| Permeabilidade absoluta $[m^2]$ | $9,06 \cdot 10^{-14}$ |  |
| Porosidade                      | 0,179                 |  |
| Condições operacionais          |                       |  |
| Inclinação com a horizontal [°] |                       |  |
| Viscosidade do gás [Pa.s]       | $1,772 \cdot 10^{-5}$ |  |
| Viscosidade do óleo [Pa.s]      | 0,00135               |  |
| Saturação inicial de óleo       |                       |  |
| Saturação residual de óleo      | 0,362                 |  |
| Pressão de injeção [kPa]        | 121,8                 |  |

Tabela 1 – Propriedades e condições operacionais do deslocamento gás-óleo

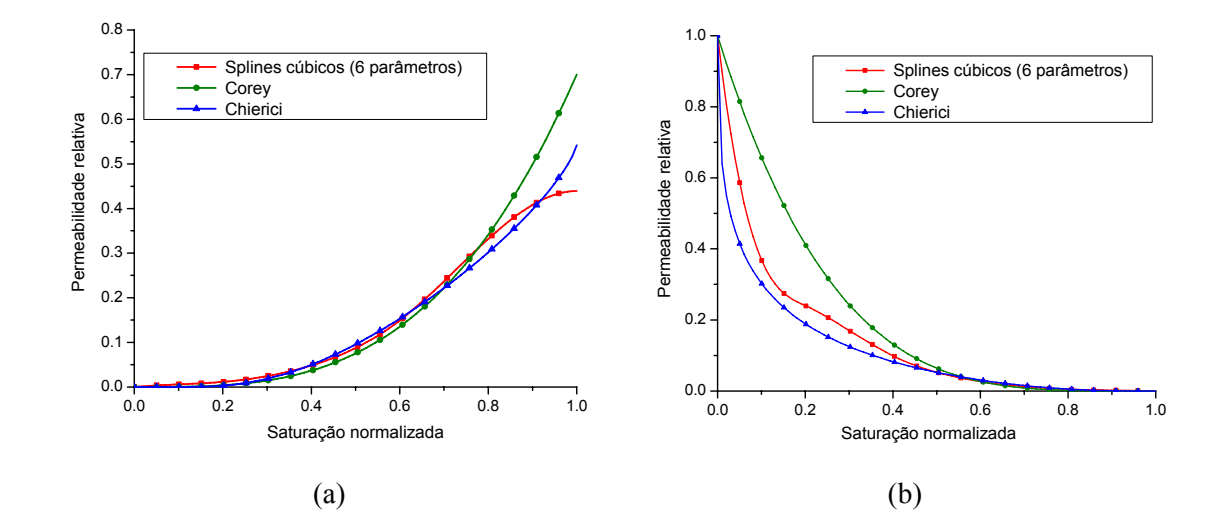

Figura 7 – Curvas de permeabilidade relativa (a) do gás e (b) do óleo, obtidas considerando diversos esquemas de parametrização

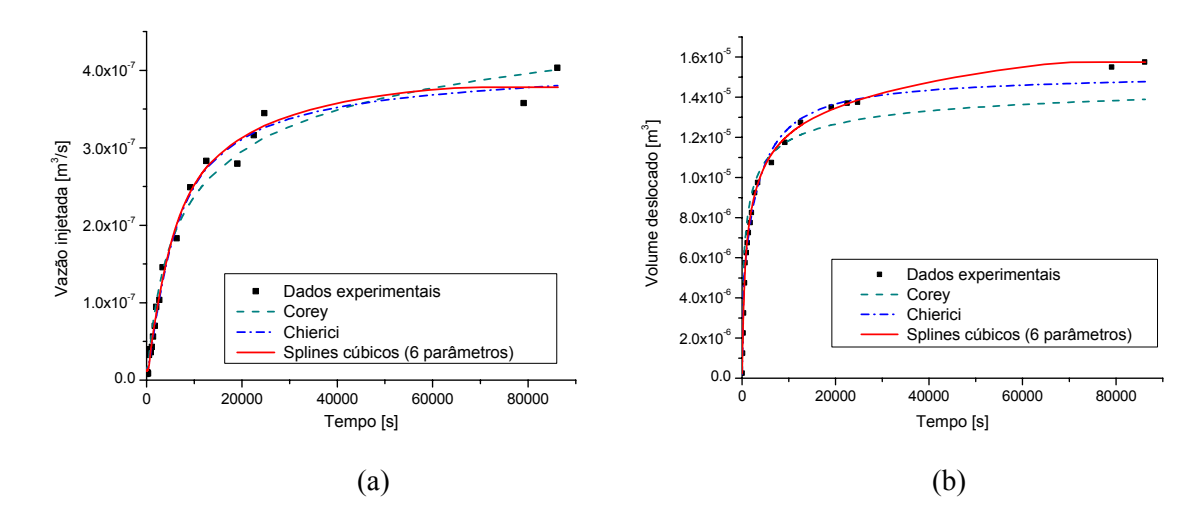

Figura 8 – Comparação dos valores experimentais com as curvas obtidas por simulação para a (a) a vazão de gás injetado, e (b) o volume de óleo deslocado

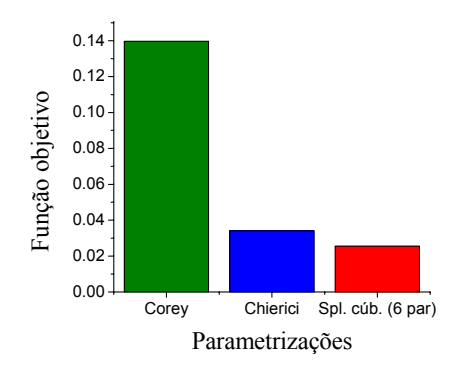

Figura 9 – Valores finais da função objetivo.

capacidade do método para, a partir desses dados gerados, obter as curvas originais com diferentes parametrizações, considerando em um caso simulações empregando os mapas de distribuição da Fig. 10, e supondo em outro caso que a amostra é homogênea, para avaliar o erro que este tipo de simplificação poderia acarretar em um caso real. Nas distribuições espaciais, o desvio padrão dos valores da permeabilidade absoluta é  $7, 5 \cdot 10^{-15}$  m<sup>2</sup> enquanto que dos valores da porosidade é 0,02.

Tabela 2 – Propriedades e condições operacionais do deslocamento água-óleo

| Propriedades da amostra                           |                  |  |
|---------------------------------------------------|------------------|--|
| Comprimento [m]                                   | 0,089            |  |
| Diâmetro $[m]$                                    | 0,0365           |  |
| Permeabilidade absoluta média $\lceil m^2 \rceil$ | $2,418.10^{-14}$ |  |
| Porosidade média                                  | 0,3227           |  |
| Condições operacionais                            |                  |  |
| Inclinação com a horizontal [°]                   |                  |  |
| Viscosidade da água [Pa.s]                        | 0,001            |  |
| Viscosidade do óleo [Pa.s]                        | 0,045            |  |
| Saturação inicial de água                         | 0,185            |  |
| Saturação residual de óleo                        | 0,25             |  |
| Saturação irredutível de água                     | 0,185            |  |
| Vazão de injeção $\lceil m^3/s \rceil$            | $1,67.10^{-10}$  |  |

Nas Figs. 11(a) e (c) são mostradas as curvas obtidas pelo processo de estimação de parâmetros, comparadas com as curvas originais, para o caso em que a simulação numérica incluiu a modelagem de heterogeneidade. Pode-se observar que embora as curvas representadas por splines alcançam maior proximidade com as curvas originais, em geral, com todas as parametrizações, o método consegue reproduzir o formato das curvas originais em forma aceitável. Isso não aconteceu quando a amostra foi modelada como homogênea, considerando apenas o valor médio da permeabilidade absoluta e da porosidade para toda a amostra. Os resultados correspondentes à estimação de parâmetros com essas condições são mostrados nas Figs. 11(b) e (d). Pode-se comprovar que neste caso a concordância com as curvas originais não é mais evidente. Comparando as curvas de resposta da queda de pressão e do volume de óleo produzido mostradas nas Figs. 12(a) e (c), que correspondem ao caso heterogêneo, com as respectivas curvas das Fig. 12(b) e (d) que correspondem ao caso homogêneo, pode-se observar que a concordância com os valores originais usados no processo de estimação de parâmetros é semelhante em ambos os casos.

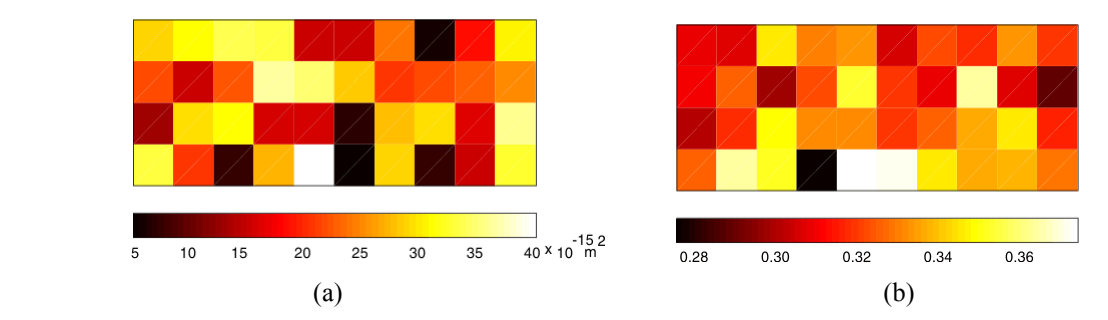

Figura 10 – Mapas de (a) permeabilidade absoluta e (b) porosidade, no plano médio vertical da amostra

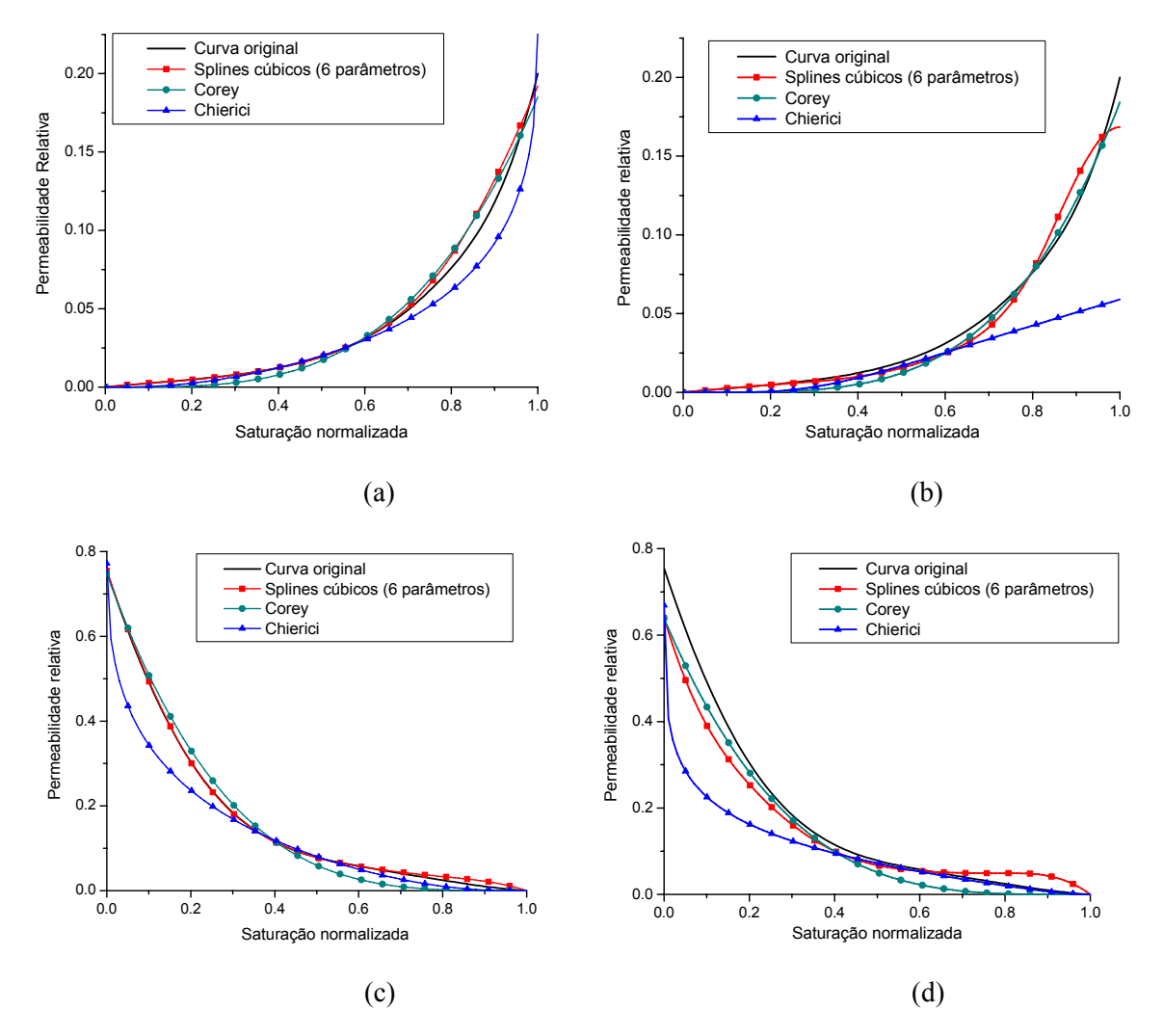

Figura 11 – Curvas de permeabilidade relativa (a)-(b) da fase água e (c)-(d) da fase óleo.

Pode-se concluir então que o efeito da heterogeneidade sobre o processo de deslocamento, presente nos dados 'experimentais' mas não na modelagem do escoamento quando foi suposta uma amostra homogênea, foi incorporado artificialmente às curvas de permeabilidade relativa no processo estimação de parâmetros. Ou seja, o método proporcionou curvas que reproduzem os valores originais de queda de pressão e volume de óleo produzido, mas que não representam o deslocamento original, uma vez que não concordam com as curvas empregadas para gerar aqueles valores originais. Este pequeno experimento numérico mostra a importância do emprego de uma modelagem acurada em um procedimento de estimação de

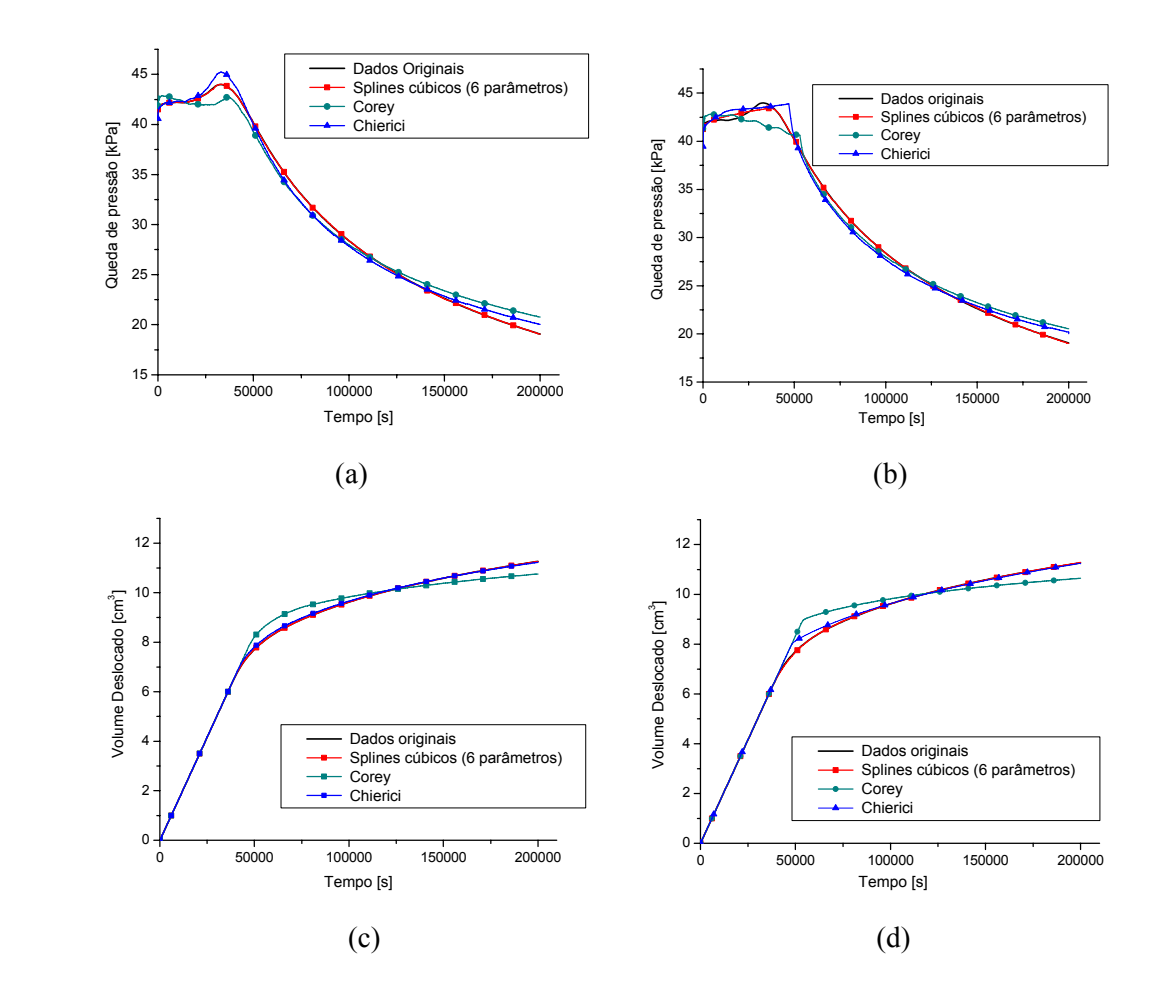

Figura 12 – Comparação das curvas obtidas por simulação para (a)-(b) a queda de pressão, e (c)-(d) o volume de óleo deslocado

parâmetros como o descrito no presente trabalho, incluindo todos os fatores físicos relevantes em um dado processo de deslocamento.

#### **6. CONCLUSÕES**

Este trabalho expôs uma metodologia de obtenção de curvas de permeabilidade relativa a partir de dados coletados em ensaios de deslocamento, baseada em uma rotina de otimização não-linear com restrições lineares. Todo o procedimento utilizado no algoritmo foi descrito e sua utilização juntamente com diferentes esquemas de parametrização das curvas de permeabilidade relativa foi demonstrada com dois exemplos de aplicação.

Mediante os resultados apresentados foi possível mostrar a potencialidade do método de estimação de parâmetros quando empregado junto com um modelo numérico acurado para representar o deslocamento nas amostras porosas. Foi possível também observar que quando as curvas de permeabilidade relativa são representadas mediante splines cúbicos o grau de precisão dos resultados incrementa-se significativamente devido à flexibilidade das curvas, as quais podem ser mais gerais considerando um número maior de parâmetros por curva. Esperase que graças aos avanços alcançados em anos recentes na aquisição de dados mediante métodos de tomografia computadorizada, os resultados obtidos pela aplicação do método de estimação de parâmetros empregando esses dados possam ser cada vez mais precisos e confiáveis para seu uso na simulação numérica de processos de deslocamento de fluidos em reservatórios de petróleo.

#### *Agradecimentos*

Este trabalho foi parcialmente financiado pela Agência Nacional do Petróleo (ANP) através do PRH-09 – Programa de Recursos Humanos em Petróleo e Gás. Os autores também agradecem à Petróleo Brasileiro S.A. (PETROBRAS) pelo apoio a este trabalho e pelo incentivo à pesquisa nesta área realizada no Laboratório SINMEC.

# **REFERÊNCIAS**

- Boor, C., 1993. B-spline basics. Em Les Piegl ed. *Fundamentals of computer-aided geometric modeling*, Academic Press 1993, pp. 27-49.
- Chierici, G. L., 1981. Novel relations for drainage and imbibition relative permeabilities. *SPE Paper 10165*.
- Gill, P. E., Murray, W., Wright, M. H., 1981. Practical Optimization. Academic Press.
- Hurtado, F. S. V., Maliska, C. R., Silva, A. F. C., Cordazzo, J., Ambrus, J., Contessi, B. A., 2004. An element-based finite volume formulation for simulating two-fase immiscible displacements in core samples. *Proceedings of the 10º Brazilian Congress of Thermal Sciences and Engineering.*
- Johnson, E. F., Bossler, D. P., Naumann, V. O., 1959. Calculation of relative permeability from displacement experiments. *Trans. AIME, Vol. 216.* pp. 370-372.
- Kerig, P. D., Watson, A. T., 1987. A new algorithm for estimating relative permeabilities from displacement experiments. *SPE Paper 14476*.
- Kulkarni, R., Watson, A. T., Nordtvedt, J. E., Sylte, A.,1998. Two-fase flow in porous media: property identification and model validation. *AIChE Journal*, Vol. 44, Nº 11, pp. 2337- 2350.
- Maliska, C. R., 2004. Transferência de calor e mecânica dos fluidos computacional, 2ª. Edição revista e ampliada, LTC, Rio de Janeiro.
- Mejia, G. M., Mohanty, K. K., Watson, A. T., 1995. Use of in situ saturation data in estimation of two-fase flow functions in porous media. *Journal of Petroleum Science and Engineering*. Vol. 12, pp. 233-245.
- Watson, A. T., Richmond, P. C., Kerig, P. D., Tao, T. M., 1988. A regression-based method for estimating relative permeabilities from displacement experiments. *SPERE* (A*ugust 1988),* pp. 953-958.
- Watson, A. T., Wade, J. G., Ewing, R. E., 1994. Parameter and system identification for fluid flow in underground reservoirs. Em Engl, H. W. e MacLaughlin, J., eds, *Inverse problems and optimal design in industry*. Teubner, Stuttgart.